# Secretaría de Educación Gobierno del Estado de Puebla

### **Cédula Informativa TRAMITA-SE**

## REANUDACIÓN DE LABORES POR LICENCIA O PRÓRROGA DE LICENCIA POR PASAR A OTRO EMPLEO

### Objetivo del Trámite

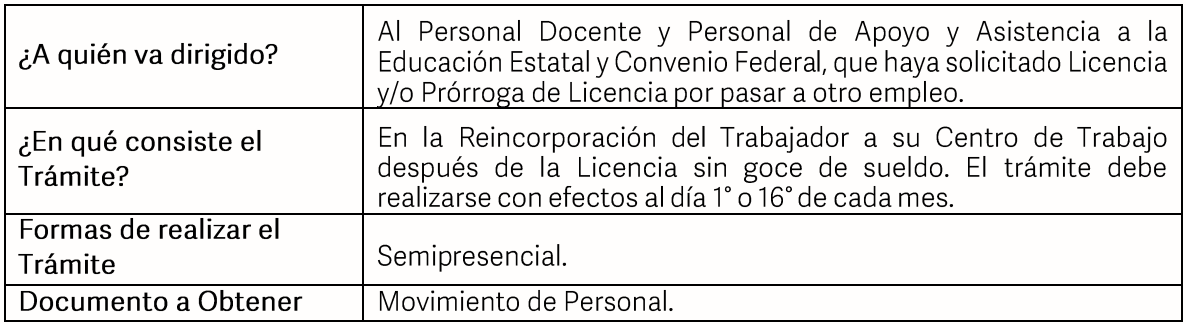

## **Requisitos**

- Solicitud de movimiento de alta.  $\bullet$
- Integrar los documentos que se enlistan en hoja 2 de dicho documento.  $\bullet$
- La Reanudación de Labores deberá tramitarse 45 días naturales previos a la fecha de  $\bullet$ solicitud de inicio de esta.

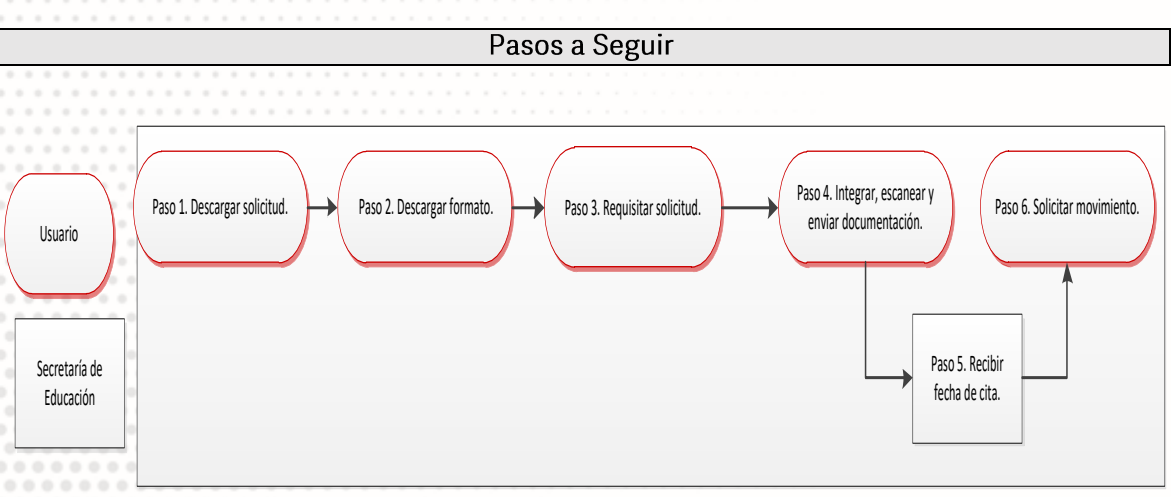

**GOBIERNO DEL ESTADO DE PUEBLA** 

## Secretaría de Educación Gobierno del Estado de Puebla

#### Descripción

Paso 1. Descargue la solicitud de movimiento de alta.

Paso 2. Descargue formato de Oficio de Reanudación de Labores.

Paso 3. Requisite la solicitud, el llenado puede ser con letra de molde (tinta negra) o computadora.

Paso 4. Integre, escanee y envíe documentación solicitada al correo electrónico correspondiente a su nivel educativo, enviar en formato PDF, no mayor a 10 mb legible (se validará, "si es correcta" se confirmará con la emisión de folio remitiéndolo a su correo electrónico, en caso contrario se realizarán las observaciones pertinentes para su corrección)

Paso 5. Recibirá correo institucional en el cual se le dará cita para entrega de expediente y sello correspondiente.

Paso 6. Transcurridos 45 días naturales a partir de la fecha de sello, enviará solicitud para recibir movimiento de personal procesado al correo, movimientos.pestatal@seppue.gob.mx

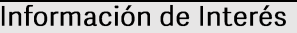

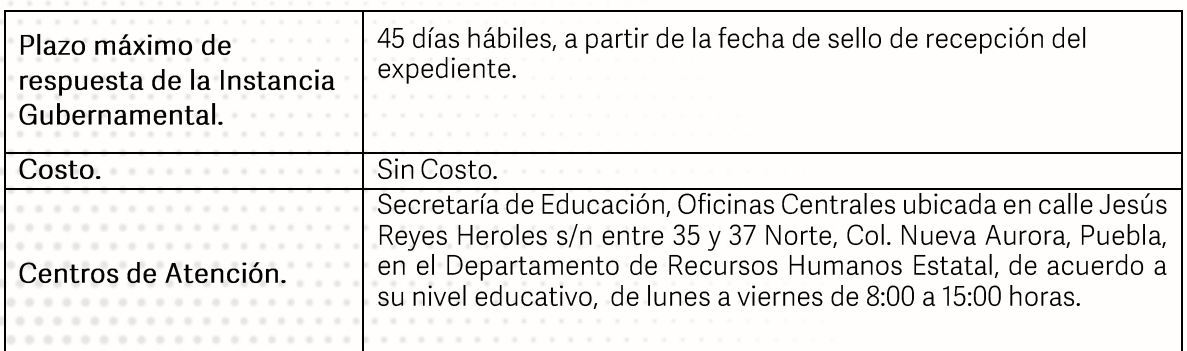

**GOBIERNO DEL ESTADO DE PUEBLA** 

## Secretaría de Educación Gobierno del Estado de Puebla

### Área Responsable

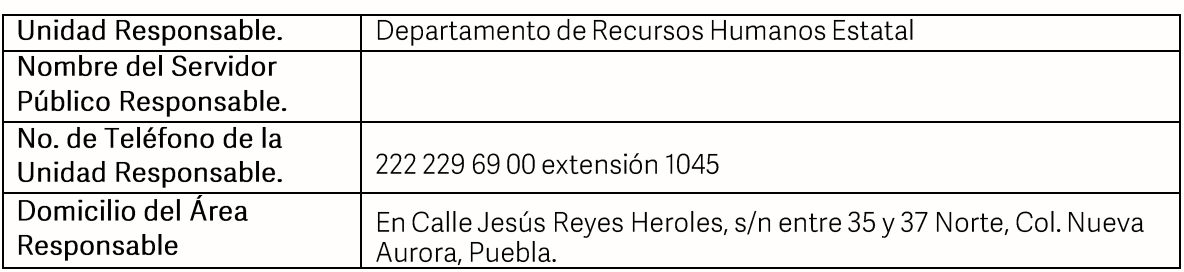

#### **Notas**

- 1) Este trámite se realizará en los meses de enero a octubre de cada año en días hábiles con excepción del periodo vacacional o receso escolar marcado en el calendario escolar de la Secretaría de Educación.
- 2) El trámite de Reanudación de Licencia deberá realizarse 45 días naturales previos al término de la licencia o prórroga de licencia.

Si le solicitan requisitos adicionales o no le atienden en los tiempos establecidos de la presente cédula, favor de enviar correo electrónico a portalsep@puebla.gob.mx o comuníquese al teléfono 222 303 46 00 extensiones 292306, 292318 y 292329

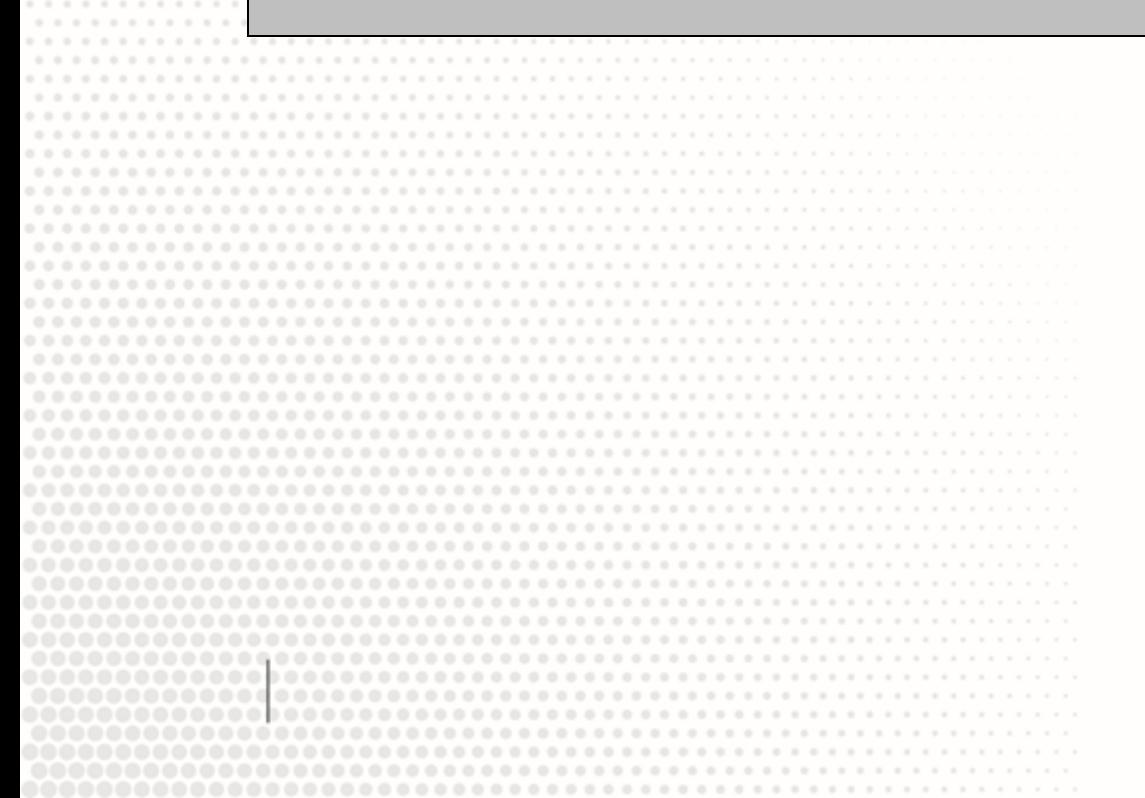

**GOBIERNO DEL ESTADO DE PUEBLA**